AutoCAD2008

- 13 ISBN 9787122062888
- 10 ISBN 7122062880

出版时间:2009-8

页数:168

版权说明:本站所提供下载的PDF图书仅提供预览和简介以及在线试读,请支持正版图书。

#### www.tushu000.com

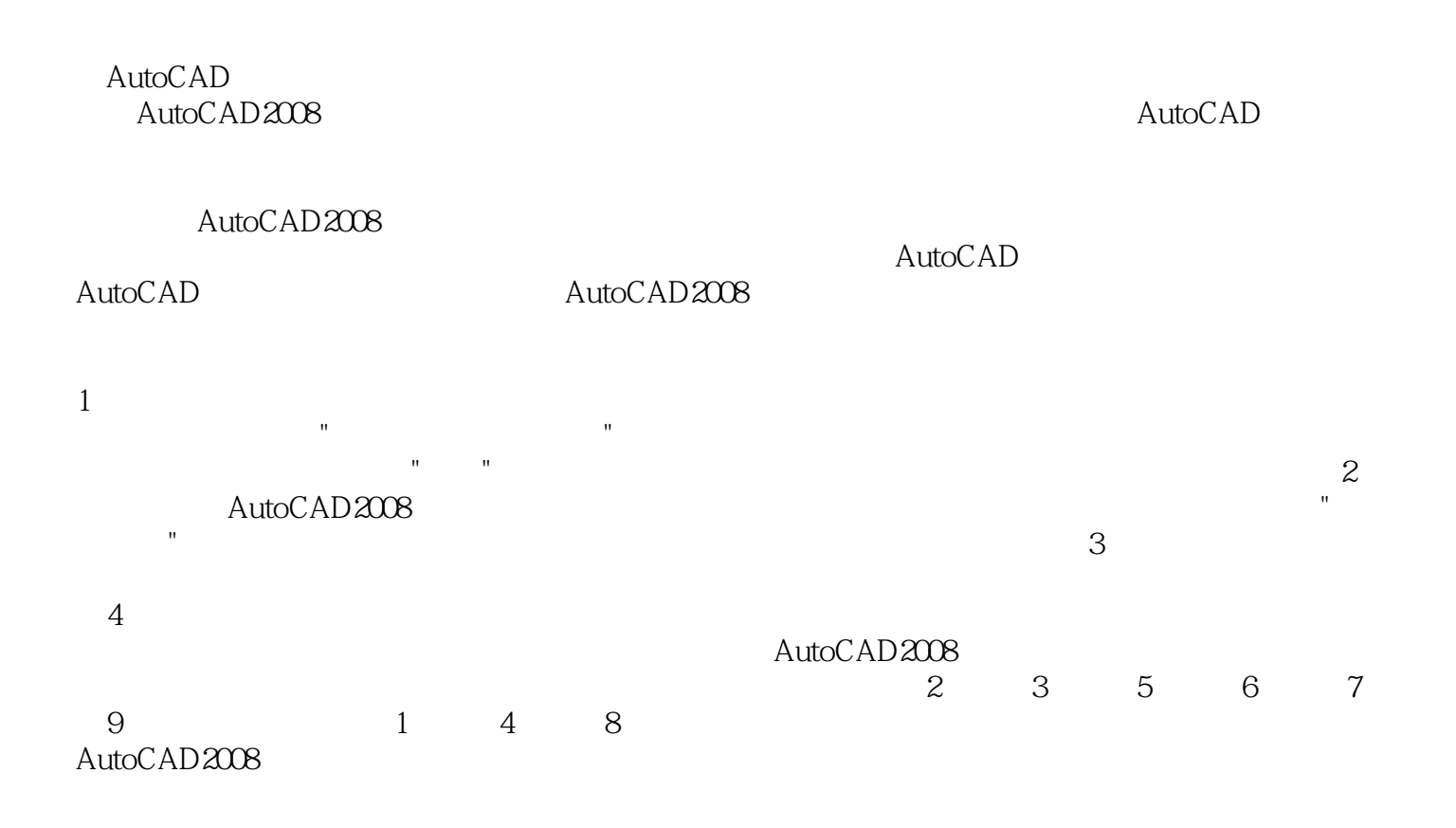

AutoCAD2008 : http://www.autoCADensity.com/www.autoCAD

AutoCAD2008 :<br>AutoCAD AutoCAD AutoCAD

 $\mathop{\rm AutoCAD}\nolimits$  AutoCAD

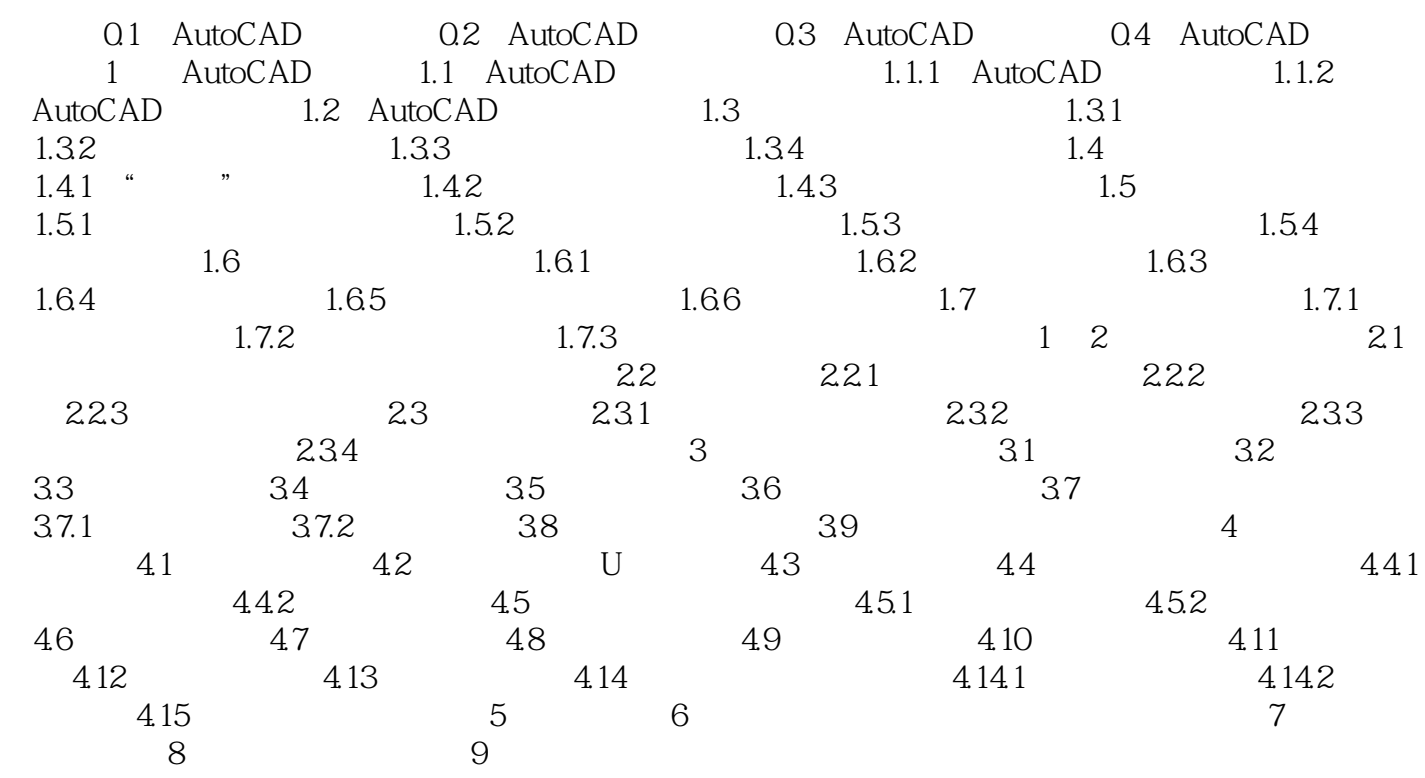

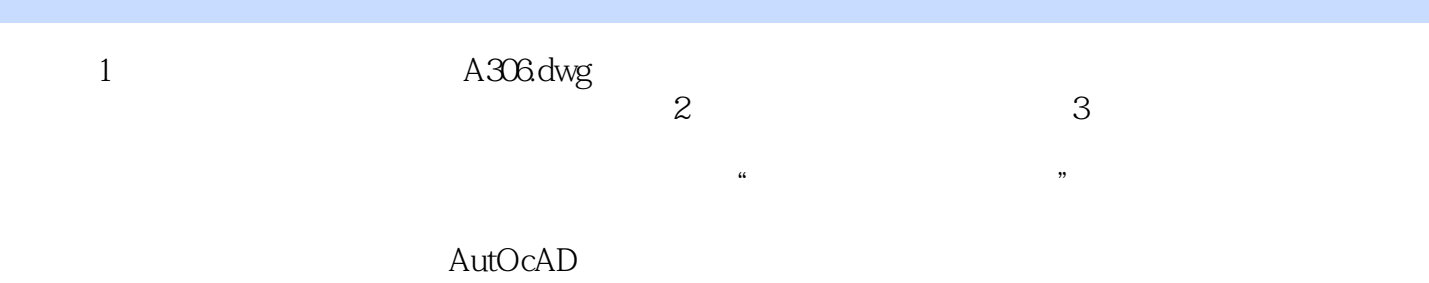

本站所提供下载的PDF图书仅提供预览和简介,请支持正版图书。

:www.tushu000.com